## **Pour travailler les vecteurs en autonomie (math - seconde)**

- Ressources pédagogiques - ... par discipline - ..en mathématiques - Soutien -

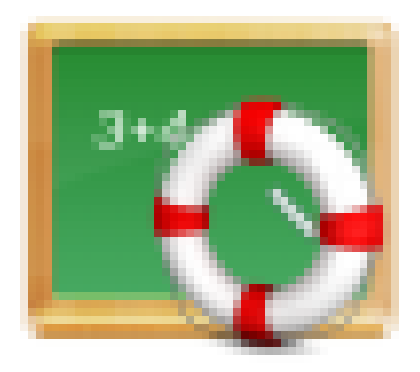

Date de mise en ligne : mercredi 8 avril 2020

**Copyright © Lycée de la Côte d'Albâtre - Tous droits réservés**

Les élèves de secondes (ou de début de première) qui souhaitent s'entraîner sur les vecteurs peuvent utiliser les ressources suivantes :

Le site d'Yvan Monka qui propose des vidéos très bien réalisées dont celles-ci :

- exercices pour déterminer les coordonnées d'un point défini par une relation vectorielle
- utiliser le déterminant pour tester la colinéarité
- problème de parallélisme
- [problème d](https://youtu.be/oLItb_RICA8)'[alignement même si dans cette vidéo datant de l](https://youtu.be/oLItb_RICA8)'[ancien programme le test d](https://youtu.be/oLItb_RICA8)e la colinéarité se fait [sans utiliser le mot "déterminant".](https://youtu.be/MeHOuwy81-8)

Le si[te Wims propose aussi](https://youtu.be/dZ81uKVDGpE) des exercices auto-corrigés dont je vous propose une sélection :

- lectures de coordonnées
- coordonnées
- placement de points
- [un peu de tout](http://wims.unice.fr/wims/wims.cgi?module=H3/geometry/oefcoord.fr&cmd=new&exo=CORvect5&qnum=1&qcmlevel=3&scoredelay=&intro_qcmpresent=4&intro_presentsol=1&intro_check=1&intro_check=2&intro_check=3&intro_check=4&intro_expert=yes)

Le site [mathenpoche prop](http://wims.unice.fr/wims/wims.cgi?module=H3/geometry/oefcoord.fr&cmd=new&exo=egalitegr&qnum=3&qcmlevel=3&scoredelay=)ose aussi une série d'exercices et du cours.